Министерство сельского хозяйства Российской Федерации

Федеральное государственное бюджетное образовательное учреждение высшего образования «ВОРОНЕЖСКИЙ ГОСУДАРСТВЕННЫЙ АГРАРНЫЙ УНИВЕРСИТЕТ ИМЕНИ ИМПЕРАТОРА ПЕТРА I»

УТВЕРЖДАЮ: Декан экономического факультета Экономический факультет А.В. Агибалов 2 ноября 2020 г.

# **РАБОЧАЯ ПРОГРАММА**

# **Б2.В.02.(У) Учебная практика, практика по получению первичных**

# **профессиональных умений и навыков**

для направления 38.03.01 Экономика академического бакалавриата профиль «Бухгалтерский учет анализ и аудит»

Квалификация (степень) выпускника – бакалавр

Факультет экономический

Кафедры: Бухгалтерского учёта и аудита, Экономического анализа, статистики и прикладной математики

Преподаватели, подготовившие программу:

Владелец: Агибалов Александр Владимирович Действителен: с 09.02.2023 до 04.05.2024

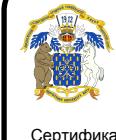

 ДОКУМЕНТ ПОДПИСАН ЭЛЕКТРОННОЙ ПОДПИСЬЮ

к.э.н., доцент Шатохина Л.А. Сертификат: 009DC7B5B98BCBFB48AE0288B7F4173114

к.э.н., доцент Закупнев С.Л.

 $\frac{2\mu}{4}$ 

Рабочая программа составлена в соответствии с Федеральным государственным образовательным стандартом высшего образования по направлению подготовки 38.03.01 Экономика (Приказ Министерства образования и науки Российской Федерации от 12 ноября 2015 г. №1327).

Рабочая программа Б2.В.02.(У) «*Учебная практика, практика по получению первичных профессиональных умений и навыков*» утверждена на заседании кафедры бухгалтерского учета и аудита (протокол № 2 от 20.10. 2020 г.)

Широбоков В.Г. Заведующий кафедрой

Рабочая программа Б2. В.02 (У.) «*Учебная практика, практика по получению первичных профессиональных умений и навыков*» утверждена на заседании кафедры с экономического анализа, статистики и прикладной математики (протокол № 2 от 07.10.2020 г.)

**Заведующий кафедрой \_\_\_\_\_\_\_\_\_\_\_\_ Лубков В.А.**

Рабочая программа рекомендована к использованию в учебном процессе методической комиссией экономического факультета (протокол № 3 от 20.10.2020 г.).

 **Председатель методической комиссии \_ Запорожцева Л.А.**

**Рецензент:** руководитель департамента аграрной политики Воронежской области, к.экон.н., Сапронов Алексей Федорович

## **1. Цели и задачи практики**

Целью прохождения учебной практики, практики по получению первичных профессиональных умений и навыков является формирование у будущих бакалавров первичных профессиональных навыков осуществления аналитической, научноисследовательской; учетной; расчетно-экономической видов деятельности.

Учебная практика, практика по получению первичных профессиональных умений и навыков по бухгалтерскому учёту и экономическому анализу дает будущим специалистам практические знания об учёте денежных средств в кассе и на расчётном счёте, об учёте расчётных операций с поставщиками и подрядчиками, с покупателями и заказчиками, с подотчётными лицами, об учёте расчетов с персоналам по оплате труда, налогов и сборов, об учёте материалов, производств, готовой продукции, её продажи, об учёте финансовых результатов и порядке формирования отчётности. По экономическому анализу – это умение проводить экономические расчеты по определенным показателям на основе данных предприятий. Она опирается на ряд специальных дисциплин – теорию бухгалтерского учёта, бухгалтерский (финансовый) учёт, бухгалтерский управленческий учёт, статистика, экономический анализ и др.

Учебная практика, практика по получению первичных профессиональных умений и навыков по бухгалтерскому учёту и экономическому анализу формирует практические навыки ведения аналитического и синтетического учёта активов предприятия и их источников, самостоятельной работы с нормативно - методической, научной и другой специальной информацией, необходимой современному бухгалтеру, аналитику и аудитору.

**Цель учебной практики:** закрепление и систематизация полученных в ходе лекционных курсов теоретических знаний по бухгалтерскому (финансовому) учёту и экономическому анализу и развитие практических умений и навыков студентов по организации и осуществлению бухгалтерского (финансового) учёта и анализа.

Задачами учебной практики в области бухгалтерского учета являются:

-закрепление знаний первичной документации, оформляющей различные операции;

- закрепление практических навыков составления регистров синтетического и аналитического учёта и основных форм отчётности;

- закрепление знаний по составлению корреспонденции счетов по изучаемым темам;

- составление расчетов;

- контроль за соответствием показателей аналитического учета данным соответствующих синтетических счетов;

- составление бухгалтерского баланса.

-выработка необходимых умений и навыков исследования первичного и сводного учета, синтетического и аналитического учета в будущей профессиональной деятельности

В процессе учебной практики решаются следующие основные задачи в области экономического анализа:

закрепление и углубление теоретических знаний, полученных обучающимися в процессе обучения на основе глубокого изучения документов и материалов организаций;

- выработка навыков проведения анализа отдельных сторон деятельности организации и формирования на этой основе обоснованных выводов;

- приобретение умений получения информации (технико-экономической, организационно-управленческой, учетно-аналитической, организационно-правовой), необходимой для выполнения заданий для самостоятельной работы, курсовых работ, междисциплинарных проектов, написания научно-исследовательских проектов и квалификационных работ.

# **2.Перечень планируемых результатов обучения при прохождении учебной практики, соотнесенных с планируемыми результатами освоения ОП**

Таблица 1 – Требования к уровню освоения учебной практики Б2.В.02 (У.) «Учебная практика, практика по получению первичных профессиональных умений и навыков»

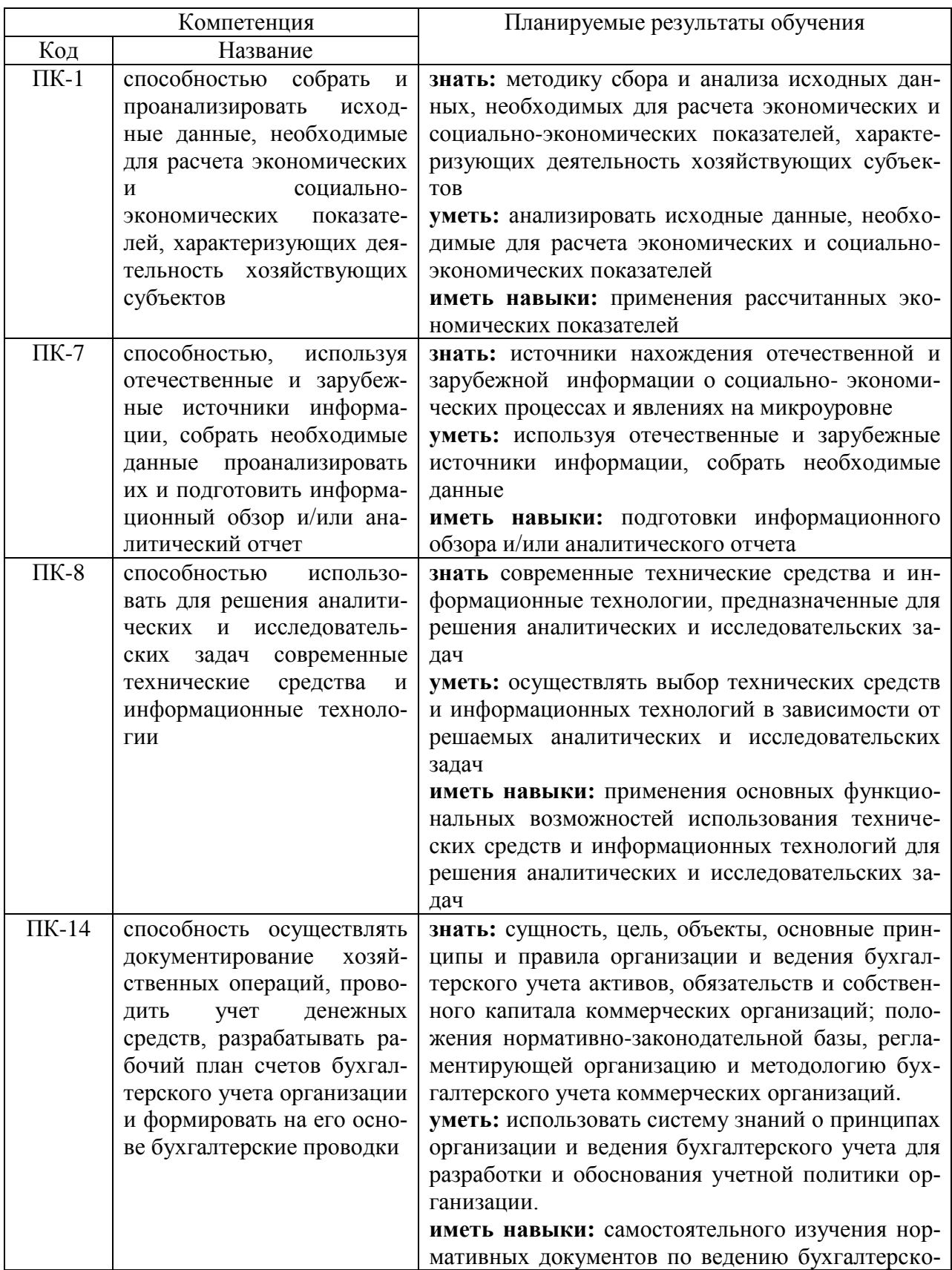

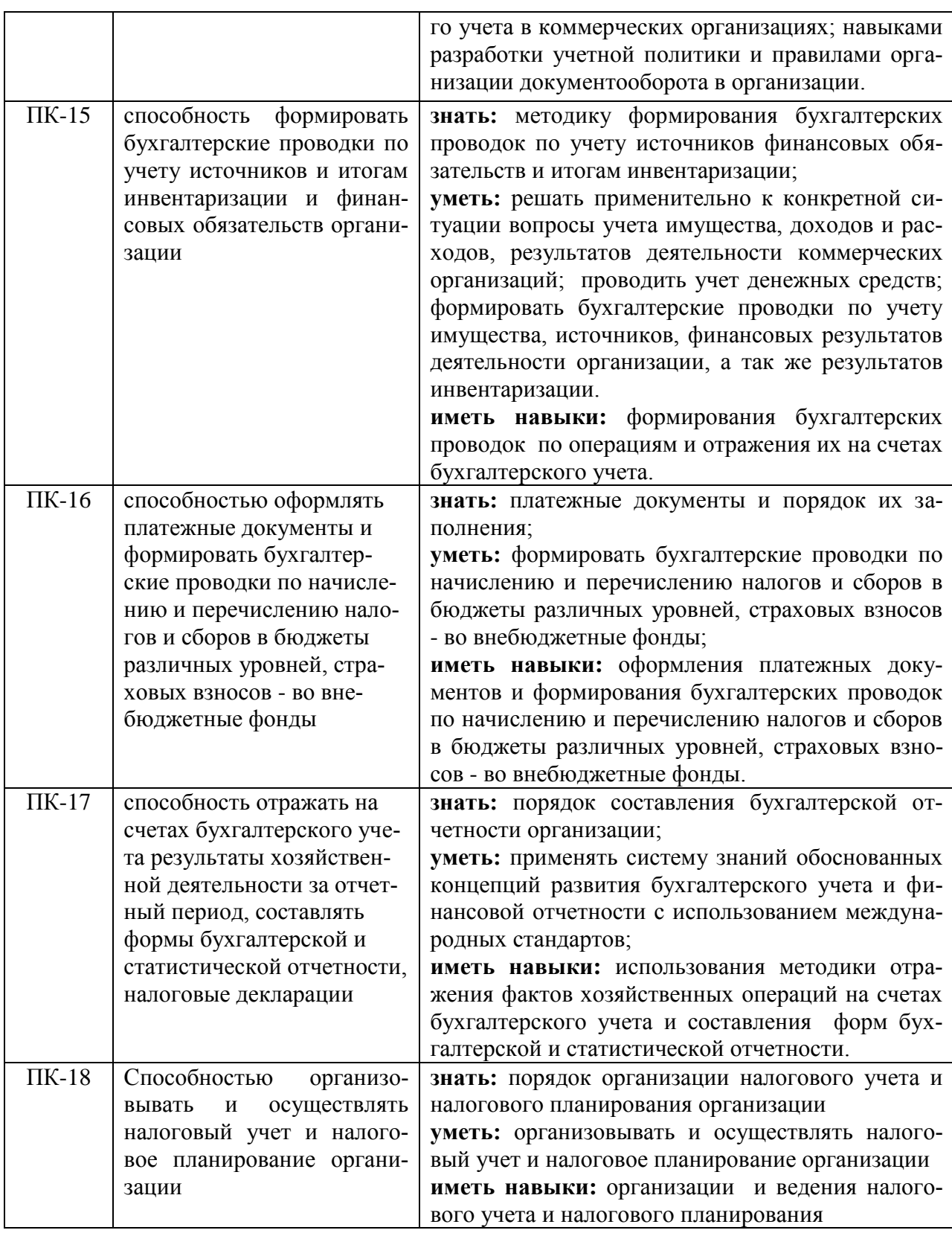

# **3. Место учебной практики в структуре ОП**

Учебная практика, практика по получению первичных профессиональных умений и навыков относится к вариативной части программы бакалавриата Блок 2 «Практики», подраздел Б2.В.02 (У) «Учебная практика, практика по получению первичных профессиональных умений и навыков» учебного плана по направлению 38.03.01 Экономика академического бакалавриата, профиль подготовки «Бухгалтерский учет, анализ и аудит».

Способы проведения учебной практики – стационарная; выездная.

Практика является логическим продолжением формирования опыта теоретической и прикладной профессиональной деятельности, полученного обучающимся в ходе изучения таких дисциплин учебного плана как: Теория бухгалтерского учета, Бухгалтерский (финансовый) учет, Экономический анализ и др., а также служит базой для выполнения научно-исследовательской работы.

Учебная практика, практика по получению первичных профессиональных умений и навыков проводится в 6 семестре.

# **4. Объем учебной практики, ее содержание и продолжительность**

Общий объем учебной практики, практики по получению первичных профессиональных умений и навыков составляет – **3 зачетных единицы**.

**Продолжительность** практики по получению первичных профессиональных умений и навыков – **2 недели (108 часов**). Проводится в соответствии с графиком учебного процесса.

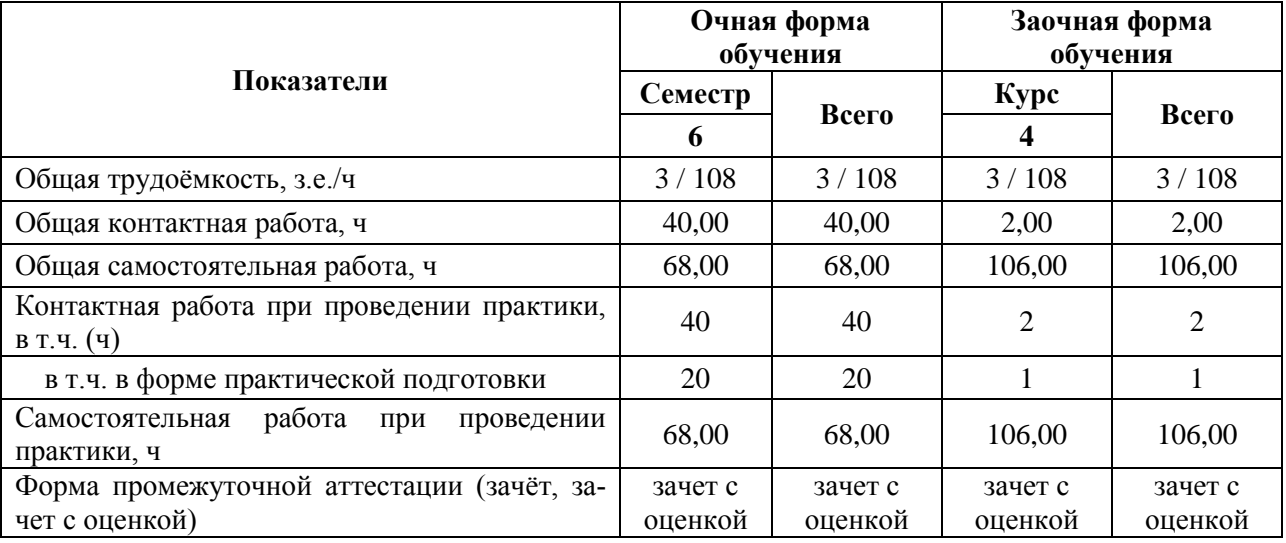

Содержание учебной практики, практики по получению первичных профессиональных умений и навыков.

### **4.1 Объем практики и виды работ**

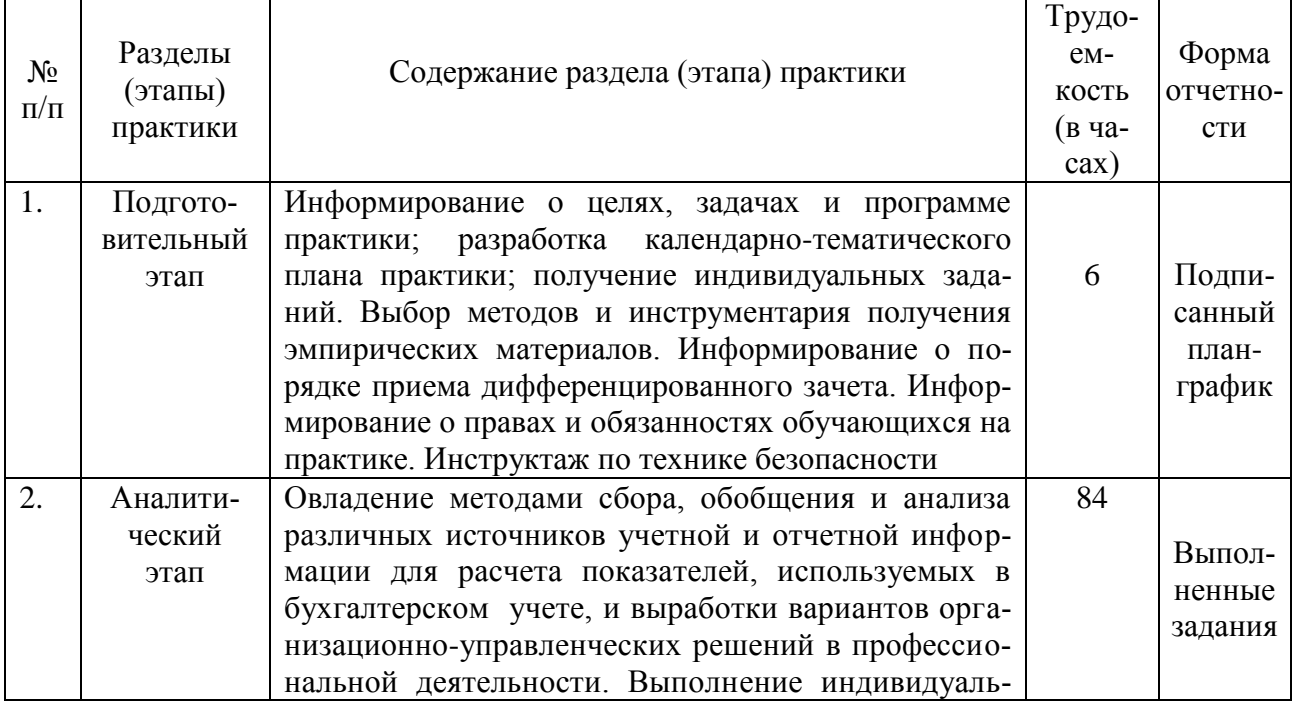

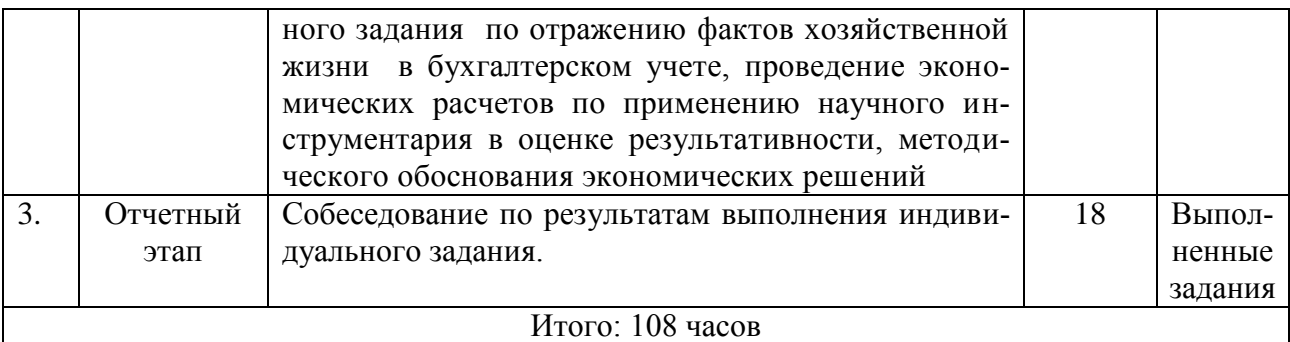

# **5. Фонд оценочных средств для проведения промежуточной аттестации обучающихся по учебной практике**

# **5.1. Паспорт фонда оценочных средств по практике**

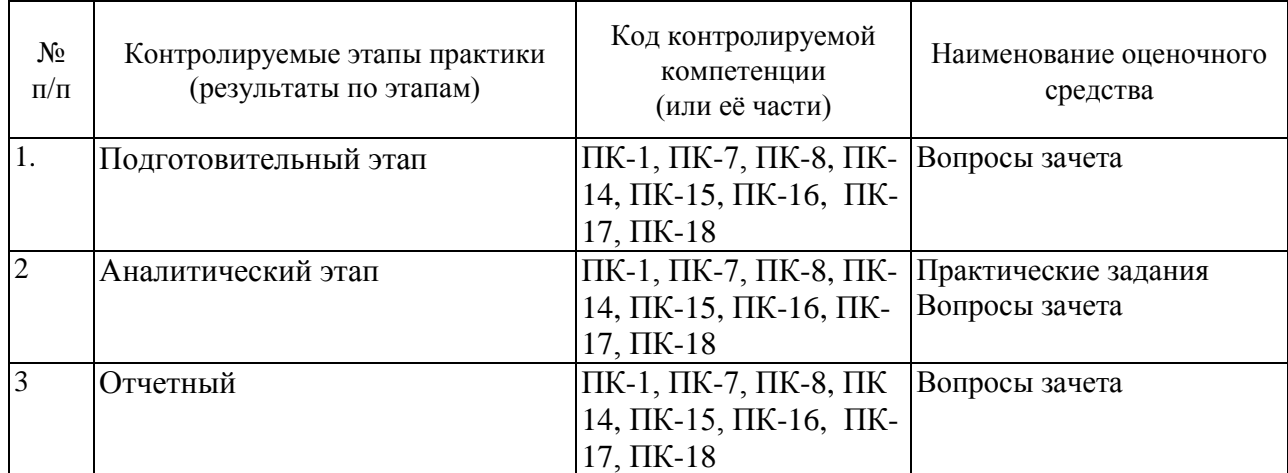

## **5.1.1. Перечень оценочных средств**

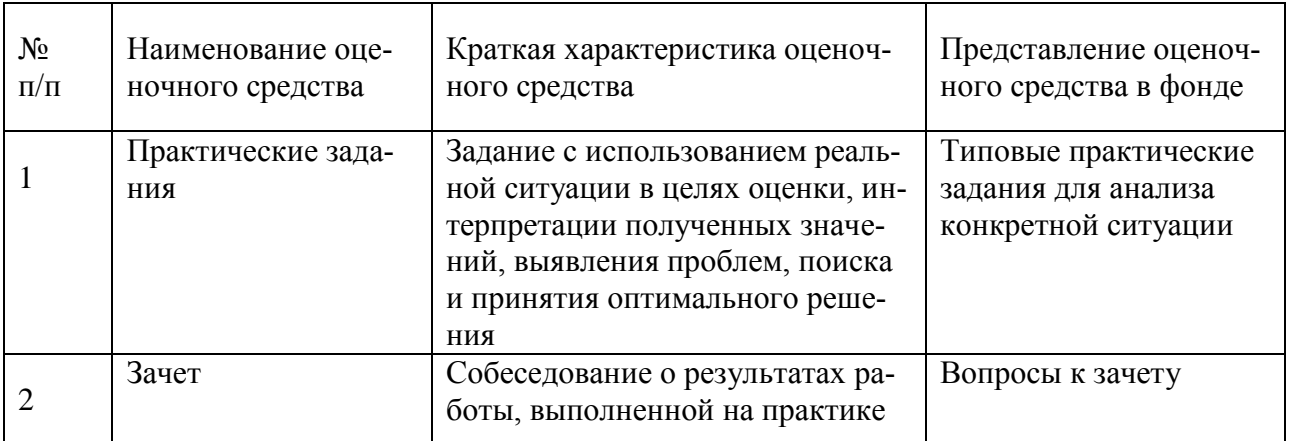

# **5.2. Типовые контрольные задания или иные материалы**

# **5.2.1. По кафедре бухгалтерского учета и аудита**

## *Тема 1. Учет денежных средств в кассе*

**Цель задания**: Приобрести практические навыки по заполнению кассовой книги и регистров синтетического и аналитического учета.

#### **Содержание задания**:

1) На основании первичных документов (приходные и расходные кассовые ордера) и приложенных к ним оправдательным документам (платежные ведомости, товарные чеки, доверенности и др.) студент проверяет правильность заполнения первичной документации.

2) Производит заполнение кассовой книги за 01.12.20 г. остаток на 01.12.20 г. представлен в исходных данных. В графу «Приход» необходимо производить записи на основании приходных кассовых ордеров, в графу «Расход» на основании расходных кассовых ордеров. Проставить корреспондирующие счета. В кассовой книге выводится остаток на конец дня, который рассчитывается следующим образом: остаток на начало дня плюс графа «итого поступило денежных средств» минус графа «итого израсходовано денежных средств».

3) На основании дополнительных данных составляется кассовая книга за 02.12.20\_\_ - 31.12.20\_\_г. и выводится остаток на конец периода. Также определяется корреспонденция счетов по каждой хозяйственной операции.

4) Заключительным этапом работы является составление журнала- ордера № 1 и ведомости № 1. Журнал-ордер № 1 составляется по кредитовому принципу, то есть формируется информация за 01.12.20 г и за 02.12.20 г -31.12.20 г. по кредиту счета 50 в корреспонденции с дебетом различных счетов. Записи производятся в регистр отдельными строками. Подсчитываются итоги по счетам, выводится кредитовый оборот по счету 50 «Касса». В ведомости № 1 записи производятся аналогично за 01.12.20 г и за 02.12.20 г -31.12.20\_\_г. по дебету счета 50 «Касса» в корреспонденции с кредитом различных счетов. Подсчитываются итоги по счетам, выводится дебетовый оборот по счету 50 «Касса». Сальдо конечное по счету 50 «Касса» рассчитывается следующим образом: сальдо на 01.12.20 г. (взятое из исходных данных) плюс дебетовый оборот из ведомости № 1 минус кредитовый оборот из журнала-ордера № 1.

#### *Тема 2. Учет денежных средств на расчетных счетах*

**Цель задания**: Закрепить, углубить и систематизировать знания, полученные на теоретических и практических занятиях; приобрести практические навыки по заполнению банковских документов, обработке и расшифровке выписок Банка, заполнению регистров синтетического и аналитического учета.

#### **Содержание задания:**

**1)** В учебно-наглядном пособии имеются выписки Банка и приложенные к ним первичные документы (платежные поручения, объявлениями на взнос наличными и др.) за 01.12.20 г. и выписки Банка за 01.12.20 г. и 02.12.20 г – 31.12.20 г. (составлена в учебных целях).

Студент осуществляет обработку выписки банка за 01.12.20\_\_ г. и выписки банка за 02.12.20  $r - 31.12.20$  г. То есть, последовательно подбирает к каждой сумме, отраженной в выписке, первичные документы.

2) Делает сверку сумм, отраженных в выписках с первичными документами, проверяет правильность подсчета оборотов и остатков в выписках Банк, которые составляются с позиций банка. Выписка банка имеет зеркальное отображение, т.е. остатки средств на расчетном счете на определенную дату, зачисление средств на расчетный счет владельца банк отражает по кредиту расчетного счета в выписке банка, а все суммы списаний, т.е. уменьшение своего долга перед владельцем счета, банк отражает в выписке по дебету лицевого (расчетного) счета.

Одновременно с этим составляется расшифровка к выпискам с указанием корреспондирующих счетов. Указывается номер документа, наименование организации, кому перечислены денежные средства и за что, или наименование организации, от кого получены денежные средства и за что. Указывается сумма и корреспондирующий счет.

3) На основании расшифровки заключительным этапом работы является составление журнала- ордера № 2 и ведомости № 2. Журнал-ордер № 2 составляется по кредитовому принципу, то есть формируется информация и записи производятся отдельными строками за 01.12.20  $\Gamma$  и 02.12.20  $\Gamma$ . - 31.12.20  $\Gamma$ . по кредиту счета 51 в корреспонденции с дебетом различных счетов. Подсчитываются итоги по счетам, выводится кредитовый оборот по счету 51 «Расчетные счета». В ведомости № 2 записи производятся за месяц по дебету счета 51 «Расчетные счета» в корреспонденции с кредитом различных счетов. Подсчитываются итоги по счетам, выводится дебетовый оборот по счету 51 «Расчетные счета». Сальдо конечное по счету 51 «Расчетные счета» рассчитывается следующим образом: сальдо на 01.12.20\_\_г. (взятое из исходных данных – «Входящее сальдо на 01.12.20\_\_г.» выписки банка) плюс дебетовый оборот из ведомости № 2 минус кредитовый оборот из журнала-ордера № 2.

#### *Тема 3. Учет расчетов с поставщиками и подрядчиками*

**Цель задания**: Приобрести практические навыки по обработке документов отражающих операции по расчетам с поставщиками и подрядчиками.

## **Содержание задания:**

1) Изучить порядок заполнения счетов-фактур, приложенных в учебно-наглядном пособии.

2)По данной теме студент самостоятельно заполняет реестры по учету расчетов с поставщиками и подрядчиками.

На поставщиков, имеющих несколько поставок открыть реестр операций по расчетам с поставщиками (определить по счетам-фактурам). Начальное сальдо записать по первой строке на основании исходного материала об имеющейся задолженности на начало периода по каждому поставщику и подрядчику.

Кредит счета 60 «Расчеты с поставщиками и подрядчиками» заполнить на основании счетов-фактур. Согласно расшифровки выписок банка, заполненной по теме «Учет денежных средств на расчетных счетах» делается отметка об оплате по каждой поставке (дебет счета 60).

3) Итоговые строки из реестров по поставщикам или подрядчикам переносятся в журнал-ордер №6. По поставщикам с одноразовой поставкой, запись производить сразу в журнал-ордер № 6. По ним начальное сальдо записать на основании исходных данных, кредит счета 60 «Расчеты с поставщиками и подрядчиками» в корреспонденции с дебетом других счетов заполнить на основании счетов-фактур (каждый дебетовый счет открывается в отдельной графе), при отражении дебета счета 60 «Расчеты с поставщиками и подрядчиками» используется расшифровка выписки банка, составленная по теме №2 «Учет денежных средств на расчетных счетах». По каждому поставщику произвести расчет конечного сальдо по формуле: сальдо начальное кредитовое + графа «итого по кредиту» (кредитовый оборот)- графа «итого по дебету» (дебетовый оборот).

4) Подсчитать итоговую строку журнала-ордера № 6. Правильность подсчета проверить по формуле: Сальдо начальное по дебету + дебетовый оборот + сальдо конечное по кредиту = Сальдо начальное по кредиту + кредитовый оборот + сальдо конечное по дебету.

5) Необходимо произвести записи в книгу покупок, предназначенную для регистрации счетов-фактур и определению НДС по приобретенным ценностям (Дебет счета 19).

#### *Тема 4. Учет расчетов с покупателями и заказчиками*

**Цель задания:** Систематизация учета расчетов с покупателями и заказчиками в ведомости аналитического учета, и регистра синтетического учета.

### **Содержание задания:**

1) Произвести проверку правильности заполнения счетов-фактур и товарнотранспортных накладных. Каждому счету-фактуре должна соответствовать товарнотранспортная накладная или товарная накладная, или акты о выполненных работах с аналогичными реквизитами.

2) В ведомости аналитического учета открыть аналитические счета на каждого покупателя с указанием начального сальдо, которое берется из исходных данных учебнонаглядного пособия по счету 62 «Расчеты с покупателями и заказчиками».

На основании счетов-фактур студент заполняет ведомость аналитического учета по дебету счета 62 «Расчеты с покупателями и заказчиками». Отметка об оплате производится с расшифровки выписок банка, составленной по теме № 2«Учет денежных средств на расчетных счетах». Подсчитать итоговые графы по дебету и кредиту счета 62 и вывести конечное сальдо по каждому покупателю и заказчику. Сальдо конечное рассчитывается следующим образом: сальдо начальное дебетовое + дебетовый оборот - кредитовый оборот. Рассчитать итоговую строку по ведомости и проверить ее по формуле: Сальдо начальное по дебету + дебетовый оборот + сальдо конечное по кредиту = Сальдо начальное по кредиту + кредитовый оборот + сальдо конечное по дебету.

3) Суммы по кредиту счета 62 «Расчеты с покупателями и заказчиками» перенести в журнал-ордер № 11, указав в нем в первой графе корреспондирующие счета.

4) Произвести регистрацию счетов-фактур в книге продаж и определить НДС, начисленный с покупателей при продаже.

### **Тема 5. Учет расчетов с подотчетными лицами**

**Цель задания:** Целью задания является закрепление знаний студентов по данной теме, полученных на лекциях и практических занятиях, а также навыков обработки документов, отражающих учет расчетов с подотчетными лицами, систематизация учета расчетов с подотчетными лицами в регистре синтетического и аналитического учета.

#### **Содержание задания:**

1) Каждый студент проверяет правильность заполнения авансовых отчетов, обращая внимание на списание подотчетных сумм по назначению и на правильность расчета командировочных расходов.

Данные авансовых отчетов о списанных суммах сверить с приложенными оправдательными документами (чеками, товарными накладными и т.д.).

2) Открыть в журнале-ордере № 7 аналитические счета по каждому подотчетному лицу на основании исходных данных учебно-наглядного пособия по теме. Дебет счета 71 заполнить на основании расходных кассовых ордеров ( сверить с отчетами кассира). Кредит счета – на основании авансовых отчетов. Подсчитать сальдо на конец периода по каждому подотчетному лицу по следующим формулам:

сальдо начальное кредитовое + графа «итого по кредиту» (кредитовый оборот) графа «итого по дебету» (дебетовый оборот) или

сальдо начальное дебетовое+ дебетовый оборот - кредитовый оборот.

3) Подсчитать итоговые данные по аналитическим счетам, открытым к счету 71и записать по итоговой строке в регистр синтетического и аналитического учета.

#### *Тема 6.Учет материалов*

**Цель задания:** Закрепление знаний полученных в процессе обучения и отработка навыков в заполнении документов по движению материалов.

**Содержание задания:** Каждый вариант содержит приходные ордера, требованиянакладные.

**Выполнение задания:**1) На основании приведенных остатков открыть карточки

учета материалов, а именно на каждое наименование материалов завести отдельную карточку, в которой указать название материалов и остаток на 01.12.20\_\_г. в количественном выражении. Прочие материалы (условное название в учебных целях) учет вести в денежном выражении.2) Заполнить карточки учета материалов, используя первичную документацию по теме: приходные ордера (записи делать в графу «Приход»), требования накладная (запись делать в графу «Расход»).В карточке учета материалов подсчитать итог за декабрь по приходу и расходу. Далее записать остаток на 31.12.20\_\_. Он рассчитывается как остаток на 01.12.20\_\_ плюс итог прихода минус итог расхода.3) Заполнить отчет о движении материалов на основании карточек учета материалов. Над графами «Количество» и «Сумма» указывается наименование материалов и в последней графе указывается «Итого».По первой строке – наличие на начало месяца сделать запись по количеству и сумме, используя информацию по аналитическим счетам на 01.12.20\_\_ о движении материалов. Записи производятся по количеству (кроме прочих материалов – здесь записи производят в суммовом выражении) с карточек учета движения материалов. Прежде чем протаксировать отчет, т.е. придать количественному выражению суммовое, необходимо рассчитать средние цены в специальных таблицах рабочей тетради. Для каждого аналитического счета предназначена отдельная таблица. Сюда выписывается остаток материалов на 01.12.20 по количеству и сумме, затем с приходных ордеров записать количество и сумму. Подсчитать строки – итого приход, итого приход с остатком. Рассчитать среднюю цену – сумма итого прихода с остатком делится на количество итого прихода с остатком. Рассчитанные средние цены по каждому материалу умножаются на соответствующее количество, указанное в отчете и в отчете заполняется графа – сумма. Остаток материалов по сумме на 31.12.20\_\_ рассчитывается так: остаток материалов по сумме на 01.12. плюс итог прихода по сумме, минус итог расхода по сумме. По отчету о движении материалов определяется корреспонденция счетов и делается запись в ж-о № 10 по кредиту счета 10 «Материалы» в дебет счетов по шахматному принципу: по горизонтали указывается кредит счета 10, по вертикали – дебет корреспондирующих счетов

#### *Тема 7. Учет основных средств*

**Цель задания:** Закрепление знаний полученных в процессе обучения и отработка навыков в заполнении документов по учету основных средств.

**Содержание задания:** 1) На основании первичных документов по учету основных средств студент формирует содержание операций, составляет корреспонденцию в журнале хозяйственных операций.2) Используя данные журнала хозяйственных операций заполнить журнал-ордер № 13 по счету 01 «Основные средства».3) На основании исходных данных учебно-наглядного пособия произвести начисление амортизации в ведомости начисления амортизации по основным средствам в рабочей тетради. Применять линейный способ начисления. При котором, первоначальная стоимость умножается на норму амортизации и делится на 100 %. Норма амортизации =  $1/$  количество месяцев срока полезного использования\* 100%. По каждому объекту на начисленную сумму амортизационных начислений составить корреспонденцию счетов.

#### *Тема 8. Учет труда и его оплаты*

**Цель задания**: Целью настоящего задания является закрепление знаний студентов по данной теме, полученных на лекциях и практических занятиях, а также навыков обработки документов, отражающих операции по распределению заработной платы по видам работ, систематизация заработной платы в разрезе лицевых счетов, составление расчетноплатежной ведомости.

**Содержание задания:**1**)** Составить накопительную ведомость, используя первичную документацию – сменные задания, табель учета рабочего времени. В первом экземпляре накопительной ведомости отразить начисленную заработную плату по ФИО работников за месяц. По вертикали в первой графе перечислить ФИО, по горизонтали указывать номер и дату первичных документов. На пересечении нужной ФИО и документа проставить сумму зарплаты. По горизонтали и вертикали подсчитать итоговую строку и графу. Во втором экземпляре накопительной ведомости сгруппировать начисленную заработную плату по объектам учета затрат, которые приведены в таблице «Незавершенное

производство на 01.12.20\_\_». По вертикали в первой графе указывать документ, его номер и дату, по горизонтали объекты учета затрат.2) Заполнить Ф№78 «Ведомость распределения заработной платы и страховых начислений». На основании накопительной ведомости учета затрат, открытой по объектам, перечислить объекты учета затрат и указать начисленную сумму заработной платы по ним. Рассчитать сумму социальных начислений от заработной платы в следующих процентах: на социальное страхование – 2,9%,в пенсионный фонд – 22%,в медицинский фонд – 5,1%,,в фонд обязательного социального страхования от несчастных случаев на производстве и профессиональных заболеваний – 1,7%.Подсчитать итоговую графу социальных начислений и итоговые строки по синтетическим счетам 20, 23, 25, 26 и в целом по ведомости. 3) Составить записку – расчет о предоставлении отпуска работнику, на основании исходных данных. Расчет делается следующим образом: сумма заработной платы за 12 месяцев, предшествующих месяцу ухода в отпуск делится на 12 месяцев и на 29,3 (среднее количество календарных дней в месяцев в случае, если работник отработал месяц полностью). Полученную сумму однодневной заработной платы умножают на 28 календарных дней отпуска. 4) Сделать расчет пособия по временной нетрудоспособности, используя исходные данные. Берется заработная плата, начисленная за два года, предшествующие году болезни и делится на 730 дней. Таким образом, рассчитывается заработная плата за один день. Размер пособия зависит от стажа работы: Определить сумму пособия за первые 3 дня нетрудоспособности путем умножения однодневного пособия на три дня и рассчитать пособие за остальные дни нетрудоспособности. Указать корреспонденцию счетов: первые три дня нетрудоспособности оплачиваются за счет работодателя, остальные дни за счет средств социального страхования.5) Составить расчетно-платежную ведомость, используя дополнительные данные по учету расчетов по оплате труда, накопительную ведомость учета затрат (по фамилиям работников), записку – расчет о предоставлении отпуска, расчет пособия по временной нетрудоспособности. Подсчитать итог начислений. Для того, чтобы записать в разделе «Удержано» сумму НДФЛ, необходимо сделать расчет сумм НДФЛ в отдельной таблице рабочей тетради. Полученные результаты по каждому работнику переносятся в расчетноплатежную ведомость в раздел «Удержано». Подсчитать «Итого удержано» пофамильно. В расчетно-платежной ведомости подсчитать задолженность по заработной плате на конец месяца по каждому работнику следующим образом: задолженность по заработной плате на начало месяца плюс «Итого начислено» минус «Итого удержано». Подсчитать итоговую строку расчетно-платежной ведомости и указать корреспонденцию на каждый вид начислений и удержаний Суммы, отраженные по кредиту счета 70 «Расчеты с персоналом по оплате труда» записать в журнале – ордере №10 в графу «Кредит счета 70», а дебетовые счета указать в первой графе журнал-ордера №10. На пересечении соответствующей строки и графы указывается сумма. Аналогичным образом в этом же журналеордере №10 записать суммы по кредиту счета 69 на основании ведомости распределения заработной платы и страховых начислений.

### *Тема 9. Учет затрат на производство*

**Цель задания:** Целью настоящего задания является закрепление знаний студентов по данной теме.

**Содержание задания: 1)**Открыть ведомости аналитического учета затрат на производство путем указания в них названия объектов аналитического учета: К счету 20 «Основное производство» - аналитические счета взять из исходных данных учебнонаглядного пособия. Остатки по незавершенному производству (записать названия аналитических счетов и сумму незавершенного производства на начало и конец месяца).К счету 23 «Вспомогательное производство» - аналитический счет «Электроснабжение». По счетам 25 «Общепроизводственные расходы» и счету 26 «Общехозяйственные расходы» отразить затраты за месяц по статьям затрат и корреспондирующим счетам. В Ведомости аналитического учета затраты на производство «за месяц» отражают по объектам и статьям затрат:

Сырье и материалы – из отчетов о движении материальных ценностей (см. по теме №6 «Учет материалов»); Примечание. В методических целях Ведомость аналитического

учета движения материалов студентами не составляется, а записи производятся сразу на основании отчета о движении материальных ценностей по объектам затрат. Заработная плата и страховые начисления – на основании ведомости распределения заработной платы и страховых начислений (см. по теме №8 «Учет труда и его оплаты»); Амортизация – на основании ведомости начисления амортизационных начислений(см. по теме №7 «Учет основных средств»).Остальные статьи затрат заполнить, используя документы из приложения к теме №9 «Учет затрат на производство». Подсчитать итоги в ведомостях аналитического учета и указать корреспондирующие счета на каждую статью затрат. По кредиту счета 23 «Вспомогательные производства» отражают списание услуг энергетических производств по потребителям в оценке по плановой себестоимости, по кредиту счетов 25 «Общепроизводственные расходы» и 26 «Общехозяйственные расходы» следует отразить списание общепроизводственных и общехозяйственных расходов в нормативной оценке на счета основного производства . На основании Ведомостей аналитического учета записи по дебету и кредиту счетов 20,23,25,26 в корреспонденции с другими счетами произвести в журнал-ордер №10. В конце отчетного периода производится доведение плановой себестоимости услуг (энергетических производств) до фактической. Для этого определяется калькуляционная разница и списывает, по потребителям использования электроэнергии. Необходимо исчислить фактическую себестоимость 1 квт-часа, сравнить с плановой и сделать досписание дополнительной записью или методом красного сторно. Расчеты произвести в таблице рабочей тетради и составить бухгалтерскую справку. Следует списать разницу между фактическими и нормативными затратами по общепроизводственным и общехозяйственным расходам на основное производство. Оформить бухгалтерской справкой. Составить корреспонденцию на списание калькуляционных разниц по Кт счета 23/5»Электроснабжение» и Кт счетов 25 «Общепроизводственные расходы» и «Общехозяйственные расходы». Исчислить фактическую себестоимость готовой продукции основного производства.

#### *Тема 10. Учет готовой продукции*

**Цель задания:** Целью задания является закрепление знаний студентов по вопросам учета готовой продукции, полученных на лекциях, а также получение навыков обработки первичных документов и заполнение на их основании сводных документов.

**Содержание задания:** 1) На основании приведенных остатков открыть карточки учета готовой продукции, а именно на каждое наименование завести отдельную карточку, в которой указать название готовой продукции и остаток на 01.12.20\_\_г. в количественном выражении.2) Заполнить карточки учета материалов, используя первичную документацию по теме: приходные ордера (записи делать в графу «Приход»), требования накладная (запись делать в графу «Расход»). В карточке учета готовой продукции подсчитать итог за декабрь по приходу и расходу. Далее записать остаток на 31.12.20\_\_. Он рассчитывается как остаток на 01.12.20\_\_ плюс итог прихода минус итог расхода.3) Заполнить отчет о движении материалов на основании карточек учета материалов. Над графами «Количество» и «Сумма» указывается наименование готовой продукции и в последней графе указывается «Итого». По первой строке – наличие на начало месяца сделать запись по количеству и сумме, используя информацию по аналитическим счетам на  $01.12.20$  о движении готовой продукции. Записи производятся с карточек учета движения материалов в количественном выражении. Протаксировать отчет используя плановые цены на готовую продукцию, приведенные в исходных данных учебно-наглядного пособия. В отчете подсчитать остаток на конец месяца по количеству и сумме. Остаток готовой продукции на 31.12.20\_\_ рассчитывается так: остаток готовой продукции на 01.12. плюс итог прихода, минус итог расхода. Выход продукции от каждого вида производств записать в ведомости аналитического учета затрат основного производства по теме «Учет затрат на производство» в раздел «Выход продукции» на основании первичных документов ,сверить с отчетом о движении материальных ценностей (готовой продукции) и указать корреспондирующий счет. Полученные данные о выходе продукции отразить по кредиту счета 20 «Основное производство» и дебету соответствующего счета в журнале-ордере № 10.

*Тема 11. Учет продаж и финансового результата*

**Цель задания:** Целью настоящего задания является закрепление знаний студентов по данной теме, полученных на лекциях и практических занятиях.

**Содержание задания:** 1) Открыть реестр документов на реализацию готовой продукции (работ, услуг) на покупателей, которым продажа продукции осуществлялась несколько раз. Для этого нужно по теме №10 «Учет готовой продукции» посмотреть товарные накладные и обратить внимание на название покупателей. Согласно товарных накладных произвести записи по дебету счета 90 «Продажи». Раздел «Кредит счета 90 Продажи» в реестре заполнить на основании счетов-фактур и товарно-транспортных накладных к ним, приложенных по теме №4 «Учет расчетов с покупателями и заказчиками». Отметку об оплате произвести согласно расшифровке выписок банка по расчетному счету составленной в рабочей тетради по теме №2 «Учет операции по расчетному счету». В реестре по каждому покупателю итоговую строку.2) Ведомости аналитического учета продаж учет вести по наименованиям проданной продукции. Ведомость аналитического учета продаж заполняется путем переноса итоговых строк из реестра. По тем покупателям по которым была разовая продажа записи производить в дебет счета 90 «Продажи» на основании товарных накладных по теме  $N_210$  «Учет готовой продукции» в кредит счета 90 «Продажи» - счетов фактур и товарно-транспортных накладных по теме №4 «Учет расчетов с покупателями и заказчиками». По дебету и кредиту счета 90 «Продажи» выделить суммы НДС с соответствующими корреспондирующими счетами. Подсчитать необходимые итоговые данные. Сумму, отраженную по кредиту счета 90 «Продажи» записать в журнал-ордер №11 в корреспонденции с дебетом счета 62.

#### *Тема 12 . Учет расчетов по налогам и сборам*

**Цель задания:** Закрепить знания студентов и привить практические навыки по заполнению регистров по учету расчетов по налогам и сборам.

**Содержание задания:** 1) Открыть аналитический счет в ведомости аналитического учета операций по налогу на добавленную стоимость ф. № 32 АПК к счету 19 «НДС по приобретенным ценностям» и к счету 68 «Расчеты по налогам и сборам».

В ведомости аналитического учета расчетов по налогам и сборам (кроме НДС) ф. № 37 открыть аналитический счет «Налог на доходы физических лиц». Ведомость ф. №32 в разрезе дебета счета 19 «НДС по приобретенным ценностям» заполняется на основании счетов-фактур к теме «Учет расчетов с поставщиками», авансовых отчетов к теме «Учет расчетов с подотчетными лицами». По кредиту счета 19 «НДС по приобретенным ценностям» отражается списание суммы НДС в дебет счета 68 «Расчеты по налогам и сборам». В Ведомость аналитического учета расчетов по налогам и сборам (кроме НДС) ф. № 37 записывают данные по кредиту счета 68 «Расчеты по налогам и сборам». Аналитический счет «Налог с доходов физических лиц» заполняется с расчетно-платежной ведомости. Дебет счета 68 по данному аналитическому счету заполнить с платежных документов по теме «Учет денежных средств на расчетном счете». Итоговые строки ведомостей ф.№ 32 и ф.№ 37 перенести в регистр. Подводятся итоги и определяется сумма к перечислению.

### *Тема 13. Сверка данных учетных регистров и запись в Главную книгу.*

**Цель задания:** Закрепить знания студентов и привить практические навыки по сверке данных в учетных регистрах и научиться производить записи в Главную книгу.

**Содержание задания:** 1) Сверить журнал –ордер 1 по кредиту счету 50»Касса» с дебетом корреспондирующих счетов, отраженных в других регистрах (например, Д сч. 71- с журналом-ордером 7;Д сч.51- с ведомостью по счету 51и т.д.)

1) Сверить журнал –ордер 2 по кредиту счета 51»Расчетный счет» с дебетом корреспондирующих счетов :  $60 - c$  данными журнала-ордера 6, по счету  $68 - c$  данными ведомости дебетовых оборотов по счету 68 и т.д.

2) Сверить журнал –ордер 6 по счету 60»Расчеты с поставщиками и подрядчиками» с дебетом корреспондирующих счетов , отраженных в регистрах аналитического и синтетического учета.

3) Сверить журнал –ордер 7 по счету 71 «Расчеты с подотчетными лицами» с дебетом корреспондирующих счетов ;

4) Сверить журнал –ордер 8 по счету 68»Расчеты по налогам и сборам»

5) Сверить журнал-ордер 11 по счету 62»Расчеты с покупателями и подрядчиками» с дебетом корреспондирующих счетов отраженным в других регистрах;

6) Сверить журнал – ордер 10 по счету 10»Материалы» , по счету 70»Расчеты с персоналом по оплате труда», по счету 69 «Расчеты с органами социального страхования и обеспечения»; по счету 02 «Амортизация основных средств» с дебетом корреспондирующих счетов, отраженных в других регистрах.

7) Сверить журнал – ордер 11 по счету 90 « Продажи « с другими учетными регистрами.

8) Сверить журнал – ордер 13 по счету 01»Основные средства» с дебетом корреспондирующих счетов (91,02 и др.), отраженных в других регистрах.

9) Сверить журнал –ордер 15 по счету 99 «Прибыли и убытки» с дебетом корреспондирующих счетов (90,91).

10) Произвести записи в Главную книгу. Главная книга заполняется по кредитовому принципу. На основании баланса на начало месяца открыть синтетические счета: написать название счета, начальное сальдо. Затем, после сверки данных журналов-ордеров , сделать записи общей суммы кредитовых оборотов по счетам с журналов-ордеров. После этого сделать разноску в дебет корреспондирующих счетов в Главной книге. Подсчитать дебетовые обороты по каждому счету, вывести остатки на конец месяца.

11)Составить бухгалтерский баланс на основании данных Главной книги (берется конечное сальдо).

 Темы по бухгалтерскому учёту, вынесенные на самостоятельное изучение студенты изучают с помощью справочной системы «Консультант Плюс». Распечатываются основные формы первичных документов по темам и заполняются, используя информацию предприятий (заочная форма обучения).

## **5.2.2. По кафедре Экономического анализа, статистики и прикладной математики**

## **Тема 1. Автоматизация расчетов амортизационных отчислений и их анализ**

Расчет годовых амортизационных отчислений, учитывая линейный характер износа оборудования. Амортизация способом списания стоимости по сумме чисел лет срока полезного использования. Амортизация способом фиксированного уменьшения остатка. Амортизационные отчисления, определяемые по методу двойного уменьшения остатка. Сравнительный анализ способов амортизационных отчислений и их интерпретация.

## **Тема 2. Проверка контрагентов с экспертной оценкой**

Принятие решения о сотрудничестве с компанией или ИП. Защита от налоговых рисков. Анализ судебной (арбитражной) активности контрагента. Анализ деловых рисков. Подготовка пакета отчетов по контрагенту. Связи. Проверка аффилированности компаний.

# **Тема 3. Информационно-правовые системы, использование их возможностей для целей учебной и профессиональной деятельности экономистов**

Справочно-информационная система ГАРАНТ. Справочно-информационная система Консультант Плюс. Справочно-информационные системы сети Интернет.

По результатам аналитических расчетов сделать соответствующие краткие выводы.

Интерпретация полученных результатов и разработка рекомендаций по принятию управленческих решений. Расшифровка выходной информации. Выявление основных тенденций и закономерностей. Интерпретация и раскрытие экономического содержания ключевых финансово-экономических показателей. Сравнение важнейших индикаторов с рекомендуемыми (нормативными), среднеотраслевыми, среднерайонными данными, с данными ближайших конкурентов.

Освоить элементы автоматизации комплексного анализа хозяйственной деятельности по всем разделам учебной практики. Подготовить макет таблиц в MS Excel с решением задач (тема 1). Подготовить макет экспертной оценки контрагентов (тема 2). Уметь использовать справочно-информационные системы (тема 3).

Практическая подготовка по учебной практике, практике по получению первичных профессиональных умений и навыков включает в себя прохождение практики в структурных подразделениях Университета (лаборатория «Учебная бухгалтерия», учебные аудитории для текущего контроля и промежуточной аттестации, самостоятельной работы) с использованием учетно-аналитических материалов профильного коммерческого предприятия ООО "Воронежсельмаш" г. Воронеж. По разработанным заданиям из нескольких вариантов предусмотрено участие обучающихся в выполнении отдельных элементов работ, связанных с будущей профессиональной деятельностью.

#### **5.2.3. Проверка выполнения индивидуального задания**

Во время проверки выполнения индивидуального задания *по кафедре бухгалтерского учета и аудита* студент должен уметь отражать факты хозяйственной жизни документально, обрабатывать документы, составлять корреспонденцию, делать записи в учетные регистры, производить сверку и записи в Главную книгу; объяснить, как выполнено задание согласно своего варианта (1-15), уметь дать пояснения.

Во время проверки выполнения индивидуального задания *по кафедре экономического анализа, статистики и прикладной математики* студент должен уметь объяснить, как составлены представленные им расчеты, а также обосновать свои выводы и предложения.

#### **5.3. Промежуточная аттестация**

#### **5.3.1 Вопросы к устному опросу**

- 1. Учет затрат на капитальное строительство.
- 2. Учет затрат на приобретение машин, оборудования и прочего инвентаря.
- 3. Учет приобретения и создания нематериальных активов.
- 4. Учет основных средств: характеристика, оценка, классификация и задачи.
- 5. Синтетический и аналитический учет основных средств.
- 6. Учет поступления основных средств.
- 7. Учет ремонта основных средств.
- 8. Учет амортизации основных средств.
- 9. Учет арендных операций.
- 10. Учет лизинговых операций.
- 11. Инвентаризация основных средств и порядок отражения ее результатов в учете.
- 12. Учет нематериальных активов: характеристика, классификация и оценка.
- 13. Синтетический и аналитический учет нематериальных активов.
- 14. Учет финансовых вложений: понятие, оценка и задачи.
- 15. Учет инвестиций в акции.
- 16. Учет долгосрочных и краткосрочных обязательств.
- 17. Учет вкладов в уставные капиталы других организаций.
- 18. Учет МПЗ: их состав, принципы оценки и задачи учета.
- 19. Учет поступления материалов.
- 20. Учет материалов на складе.
- 21. Учет материалов в бухгалтерии.
- 22. Синтетический и аналитический учет материалов.
- 23. Первичный учет готовой продукции
- 24. Синтетический и аналитический учет готовой продукции.
- 25. Принципы организации учета труда и его оплаты.
- 26. Первичный учет труда и его оплаты.
- 27. Порядок расчета заработной платы и доплат.
- 28. Порядок начисления отпускных, гарантий и компенсаций социального характера.
- 29. Расчет удержаний из заработной платы.
- 30. Синтетический и аналитический учет расчетов с персоналом по оплате труда.
- 31. Порядок составления расчетно-платежной и платежной ведомостей.
- 32. Учет расходов организации: состав и задачи учета.
- 33. Организация учета затрат в системе финансового учета по элементам.
- 34. Объекты учета затрат в системе финансового учета.
- 35. Система счетов по учету затрат на производство.
- 36. Особенности учета и распределения затрат вспомогательных производств.
- 37. Особенности учета затрат основного производства.
- 38. Учет общепроизводственных расходов.
- 39. Учет общехозяйственных расходов.
- 40. Методы калькулирования.
- 41. Исчисление себестоимости готовой продукции.
- 42. Учет расходов по продаже
- 43. Учет продажи готовой продукции
- 44. Учет прочих доходов и расходов.
- 45. Учет прибыли и убытков.
- 46. Учет финансовых результатов
- 47. Особенности учета операций в иностранной валюте.
- 48. Учет уставного капитала.
- 49. Учет резервного капитала.
- 50. Учет добавочного капитала.
- 51. Учет целевого финансирования
- 52. Учет оценочных резервов.
- 53. Учет расходов будущих периодов
- 54. Учет резервов предстоящих расходов и платежей.
- 55. Учет целевого финансирования
- 56. Учет нераспределенной прибыли.
- 57. Бухгалтерская отчетность и ее значение.
- 58. Состав периодической и годовой отчетности.
- 59. Показатели, для определения рентабельности предприятия. Оцените сложившийся уровень рентабельности предприятия.
- 60. Определение способа исчисления амортизации. Значение амортизации в структуре себестоимости продукции.
- 61. Показатели уровня деловой активности.
- 62. Показатели финансовой устойчивости предприятия.
- 63. Показатели финансового состояния предприятия.
- 64. Порядок интерпретирования аналитических результатов и принятия управленческих решений.
- 65. Основные элементы автоматизации экономических расчетов.
- 66. Обзор нормативно-правовой базы для работы бухгалтера.
- 67. Арбитражная практика предприятия как фактор его финансовой устойчивости.
- 68. Общий порядок написания доклада и его интерпретация.
- 69. Учет денежных средств в кассе.
- 71. Учет денежных средств на прочих счетах в банке.
- 72. Учет расчетов с поставщиками и подрядчиками.
- 73. Учет расчетов с покупателями и заказчиками.
- 74. Учет резервов сомнительных долгов.
- 75. Организация бухгалтерского учета на предприятиях.
- 76. Цели, задачи и основное содержание финансового учета.
- 77. Система нормативного регулирования бухгалтерского (финансового) учета в России.
- 78. Учет расчетов с учредителями.
- 79. Учет кредитов и займов.
- 80. Учет взаимозачетных операций.
- 81. Учет расчетов по налогам и сборам.
- 82. Учет расчетов по имущественному и личному страхованию.
- 83. Учет расчетов по возмещению материального ущерба.
- 84. Учет расчетов с учредителями.
- 85. Учет расчетов с депонентами и прочей дебиторской и кредиторской задолженностями.
- 86. Учет расчетов организации с использованием векселей.
- 87. Учет расчетов по взаиморасчетным операциям.
- 88. Учет расчетов с подотчетными лицами.
- 89. Учет расчетов по текущим обязательствам с использованием векселей
- 90. Учет внутренних расчетов с подразделениями предприятия, не выделенными на самостоятельный баланс.

### **5.3.2 Вопросы для зачета с оценкой**

- 1.Организация бухгалтерского учета на предприятиях.
- 2.Цели, задачи и основное содержание финансового учета.
- 3.Система нормативного регулирования бухгалтерского (финансового) учета в России.
- 4.Учет денежных средств в кассе.
- 5.Учет денежных средств на расчетном счете.
- 6.Учет денежных средств на прочих счетах в банке.
- 7.Учет расчетов с поставщиками и подрядчиками.
- 8.Учет расчетов с покупателями и заказчиками.
- 9.Учет резервов сомнительных долгов.
- 10. Учет расчетов с учредителями.
- 11. Учет кредитов и займов.
- 12. Учет взаимозачетных операций.
- 13. Учет расчетов по налогам и сборам.
- 14. Учет расчетов по имущественному и личному страхованию.
- 15. Учет расчетов по возмещению материального ущерба.
- 16. Учет расчетов с учредителями.
- 17. Учет расчетов с депонентами и прочей дебиторской и кредиторской задолженностями.
- 18. Учет расчетов организации с использованием векселей.
- 19. Учет расчетов по взаиморасчетным операциям.
- 20. Учет расчетов с подотчетными лицами.
- 21. Учет расчетов по текущим обязательствам с использованием векселей
- 22. Учет внутренних расчетов с подразделениями предприятия, не выделенными на самостоятельный баланс.
- 23. Учет затрат на капитальное строительство.
- 24. Учет затрат на приобретение машин, оборудования и прочего инвентаря.
- 25. Учет приобретения и создания нематериальных активов.
- 26. Учет основных средств: характеристика, оценка, классификация и задачи.
- 27. Синтетический и аналитический учет основных средств.
- 28. Учет поступления основных средств.
- 29. Учет ремонта основных средств.
- 30. Учет амортизации основных средств.
- 31. Учет арендных операций.
- 32. Учет лизинговых операций.
- 33. Инвентаризация основных средств и порядок отражения ее результатов в учете.
- 34. Учет нематериальных активов: характеристика, классификация и оценка.
- 35. Синтетический и аналитический учет нематериальных активов.
- 36. Учет финансовых вложений: понятие, оценка и задачи.
- 37. Учет инвестиций в акции.
- 38. Учет долгосрочных и краткосрочных обязательств.
- 39. Учет вкладов в уставные капиталы других организаций.
- 40. Учет МПЗ: их состав, принципы оценки и задачи учета.
- 41. Учет поступления материалов.
- 42. Учет материалов на складе.
- 43. Учет материалов в бухгалтерии.
- 44. Синтетический и аналитический учет материалов.
- 45. Первичный учет готовой продукции
- 46. Синтетический и аналитический учет готовой продукции.
- 47. Принципы организации учета труда и его оплаты.
- 48. Первичный учет труда и его оплаты.
- 49. Порядок расчета заработной платы и доплат.
- 50. Порядок начисления отпускных, гарантий и компенсаций социального характера.
- 51. Расчет удержаний из заработной платы.
- 52. Синтетический и аналитический учет расчетов с персоналом по оплате труда.
- 53. Порядок составления расчетно-платежной и платежной ведомостей.
- 54. Учет расходов организации: состав и задачи учета.
- 55. Организация учета затрат в системе финансового учета по элементам.
- 56. Объекты учета затрат в системе финансового учета.
- 57. Система счетов по учету затрат на производство.
- 58. Особенности учета и распределения затрат вспомогательных производств.
- 59. Особенности учета затрат основного производства.
- 60. Учет общепроизводственных расходов.
- 61. Учет общехозяйственных расходов.
- 62. Методы калькулирования.
- 63. Исчисление себестоимости готовой продукции.
- 64. Учет расходов по продаже
- 65. Учет продажи готовой продукции
- 66. Учет прочих доходов и расходов.
- 67. Учет прибыли и убытков.
- 68. Учет финансовых результатов
- 69. Особенности учета операций в иностранной валюте.
- 70. Учет уставного капитала.
- 71. Учет резервного капитала.
- 72. Учет добавочного капитала.
- 73. Учет целевого финансирования
- 74. Учет оценочных резервов.
- 75. Учет расходов будущих периодов
- 76. Учет резервов предстоящих расходов и платежей.
- 77. Учет целевого финансирования
- 78. Учет нераспределенной прибыли.
- 79. Бухгалтерская отчетность и ее значение.
- 80. Состав периодической и годовой отчетности.
- 81. Показатели, используемые для определения размера предприятия. Оцените сложившийся размер предприятия.
- 82. Расчет амортизации линейным способом..
- 83. Расчет амортизации способом списания стоимости по сумме чисел лет срока полезного использования.
- 84. Расчет амортизации способом фиксированного уменьшения остатка.
- 85. Определение амортизации по методу двойного уменьшения остатка.
- 86. Различия в способах исчисления амортизации.
- 87. Критерии применения различных способов исчисления амортизации.
- 88. Факторы, влияющие финансовую устойчивость организации.
- 89. Источники поступления финансовых ресурсов и основные направления их использования.
- 90. Показатели эффективности использования ресурсов предприятия.
- 91. Показатели уровня деловой активности организации.
- 92. Показатели рентабельности организации.
- 93. Показатели финансового состояния предприятия.
- 94. Порядок интерпретирования аналитических результатов и принятия управленческих решений.
- 95. Основные элементы автоматизации экономических расчетов.
- 96. Обзор нормативно правовых актов в информационно правовых системах.
- 97. Интернет как источник экономической и правовой информации.
- 98. Общий порядок написания доклада и интерпретации результатов.

# **5.3.3 Критерии оценивания компетенций**

соответствие содержания разделов их названию;

- полнота представленной в рабочей тетради информации;
- соблюдение требований к объёму;
- умение использовать профессиональной терминологии;
- правильность выполнения практических расчетов; наличие полных правильных выводов, интерпретации рассчитанных показателей;
	- соблюдение требований к оформлению;
	- своевременность представления выполненного задания;
	- правильность ответов на вопросы при защите работ по практике.

## **5.3.4 Описание шкалы оценивания**

#### **5.3.4.1 Критерии оценки на зачете с оценкой**

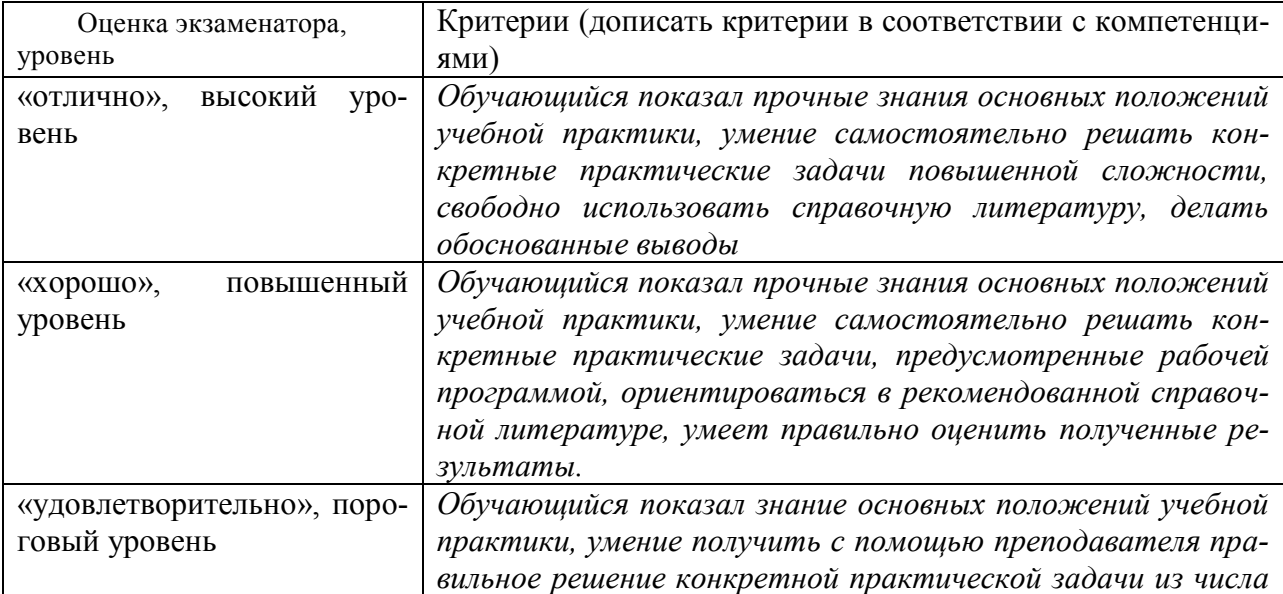

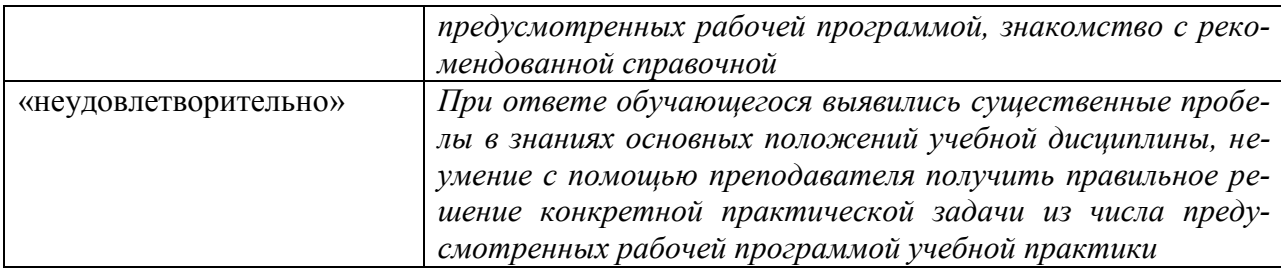

#### **5.3.4.2 Критерии оценки устного опроса**

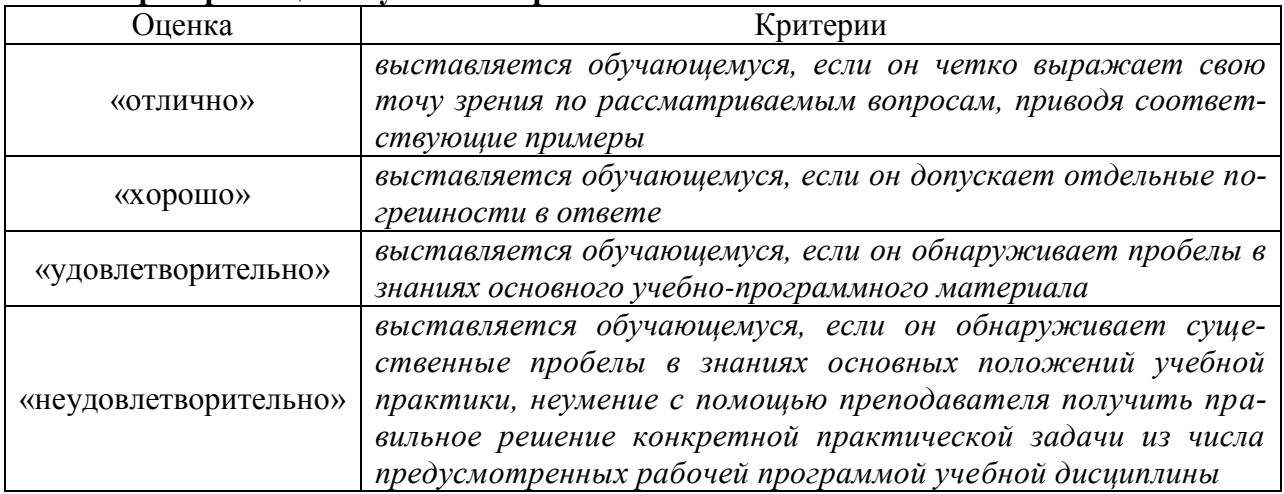

# **5.4. Методические материалы, определяющие процедуры оценивания знаний, умений, навыков и (или) опыта деятельности, характеризующих этапы формирования компетенций**

5.4.1. Положение о текущем контроле успеваемости и промежуточной аттестации обучающихся П ВГАУ 1.1.01 – 2017,

Аттестационные мероприятия проводятся после прохождения учебной практики, практики по получению профессиональных умений и навыков Защита результатов учебной практики по получению профессиональных умений и навыков проводится в форме, предусмотренной ОП ВО и учебным планом. Формой промежуточной аттестации является зачет с оценкой. Защита результатов учебной практики, практики по получению профессиональных умений и навыков проводится путем собеседования обучающегося с преподавателем. В процессе собеседования обучающийся раскрывает содержание выполненных заданий, подтверждает полноту и самостоятельность его выполнения. Показывает знания учебно-методической и научной литературы по теме выполняемого исследования, существующих методических подходов. Докладывает результаты проведенных экономических расчетов, выводы по ним.

# **6. Перечень учебной литературы и ресурсов сети «Интернет», необходимых для проведения практики**

**6.1. Перечень учебной литературы по практике Б2.В.02(У)** *«***Учебная практика, практика по получению первичных профессиональных умений и навыков»**

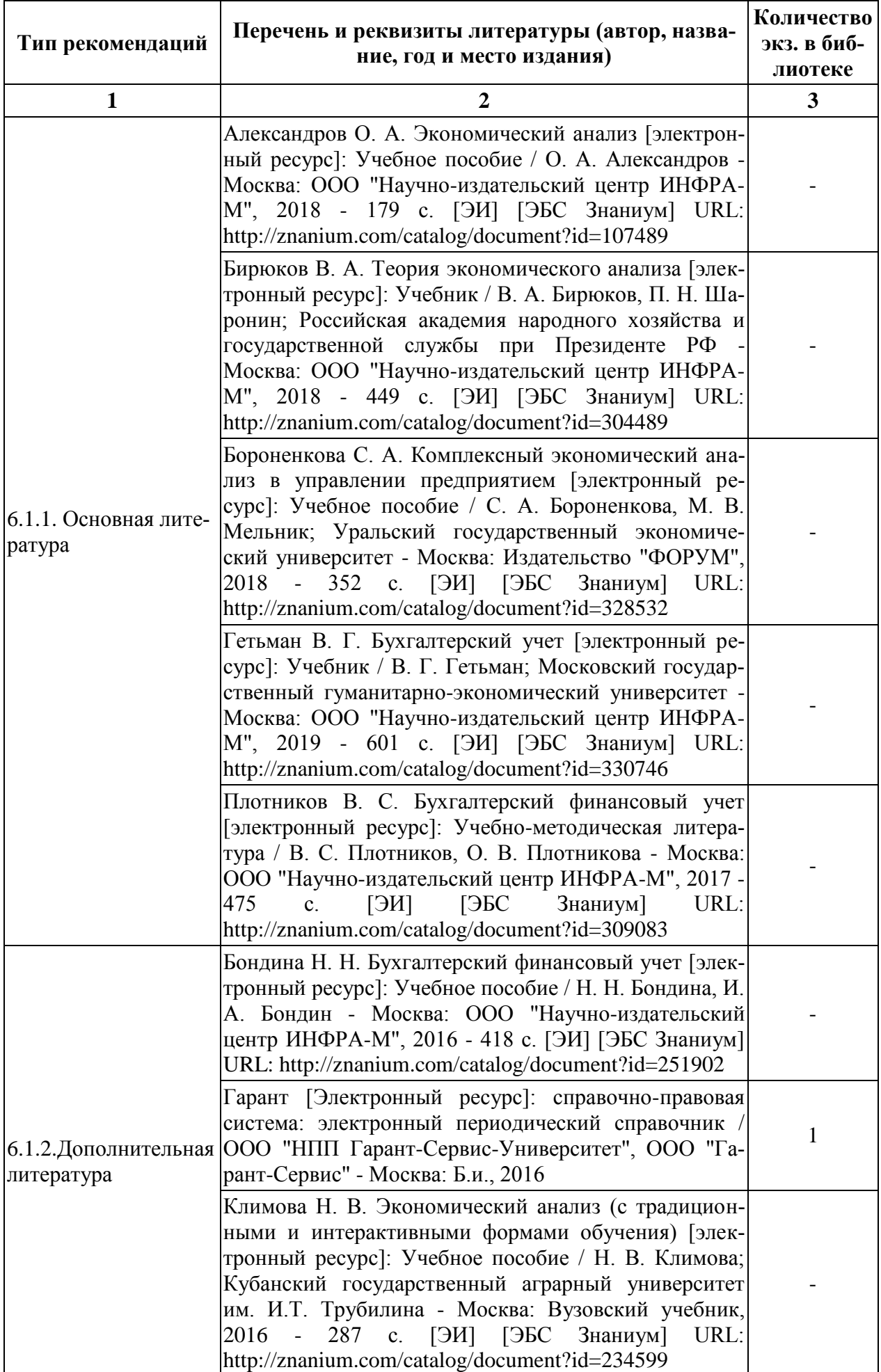

![](_page_22_Picture_206.jpeg)

![](_page_23_Picture_198.jpeg)

![](_page_24_Picture_264.jpeg)

## **6.2. Перечень ресурсов информационно-телекоммуникационной сети «Интернет», используемых при проведении учебной практики**

Для обеспечения учебно-методического и информационного обеспечения при прохождении учебной практики используются методические и информационные (включая, Интернетресурсы) ресурсы.

- 1. [www.allmsfo.ru](https://vk.com/away.php?utf=1&to=http%3A%2F%2Fwww.allmsfo.ru)
- 2. [www.accountingreform.ru](https://vk.com/away.php?utf=1&to=http%3A%2F%2Fwww.accountingreform.ru)
- 3. [www.gaap.ru](https://vk.com/away.php?utf=1&to=http%3A%2F%2Fwww.gaap.ru)
- 4. [www.iasb.org](https://vk.com/away.php?utf=1&to=http%3A%2F%2Fwww.iasb.org)
- 5. [www.kpmg.ru](https://vk.com/away.php?utf=1&to=http%3A%2F%2Fwww.kpmg.ru)
- 6. [www.minfin.ru](https://vk.com/away.php?utf=1&to=http%3A%2F%2Fwww.minfin.ru)
- 7. [www.pwc.ru](https://vk.com/away.php?utf=1&to=http%3A%2F%2Fwww.pwc.ru)
- 8. www.lqlb.ru,
- 9. www. beranjr.ru,
- 10. [http://catalog.vsau.ru/elib/ books/ b65960.pdf](http://catalog.vsau.ru/elib/%20books/%20b65960.pdf)

11. Компания StatSoft Russia занимается локализацией программных продуктов *Statistica*, технической поддержкой пользователей, а также оказывает широкий спектр консалтинговых услуг: обучение в [Академии Анализа Данных StatSoft,](http://www.statsoft.ru/academy/) разработка [готовых отраслевых реше](http://www.statsoft.ru/solutions/ready_solutions.php)[ний,](http://www.statsoft.ru/solutions/ready_solutions.php) исследования в [различных областях](http://www.statsoft.ru/solutions/branches.php) применения статистики: маркетинге, промышленности, экономике/социологии, страховании и т.д.<http://www.statsoft.ru/>

12. Система интеллектуального анализа финансового состояния организации по данным бухгалтерской и статистической отчетности - полное исключение вашего участия в аналитическом процессе. Вы вводите данные бухгалтерской отчетности (российской, МСФО или US GAAP) и получаете по результатам анализа отчет. [\(http://www.audit-it.ru/finanaliz/start/\)](http://www.audit-it.ru/finanaliz/start/)

13. СПАРК. Качественная информация о предприятиях объединена с мощными аналитическими инструментами. Созданы сервисы, базирующиеся на достоверных источниках информации и глубоком понимании задач. Все вышеперечисленное позволяет мгновенно оценить платежеспособность и надежность предприятий. http://www.spark-interfax.ru/promo/

**ЭЛЕКТРОННЫЕ ОБРАЗОВАТЕЛЬНЫЕ И ИНФОРМАЦИОННЫЕ РЕСУРСЫ,**

![](_page_24_Picture_265.jpeg)

![](_page_25_Picture_377.jpeg)

# **6.3. Средства обеспечения прохождения практики**

# **6.3.1. Компьютерные обучающие и контролирующие программы:**

![](_page_25_Picture_378.jpeg)

![](_page_26_Picture_222.jpeg)

### **6.3.2. Профессиональные базы данных и информационные системы**

![](_page_26_Picture_223.jpeg)

# **7. Описание материально-технической базы, необходимой для проведения учебной практики**

Для материально-технического обеспечения у*чебной практики, практики по получению первичных профессиональных умений и навыков* по направлению подготовки 38.03.01 – «Экономика», профиля подготовки «Бухгалтерский учет, анализ и аудит» (академический бакалавриат) используются средства и возможности кафедр университета и других вузов, в которых студенты проходят учебную практику.

Таблица 10 – Материально-техническое обеспечение учебной практики

![](_page_26_Picture_224.jpeg)

![](_page_27_Picture_226.jpeg)

# **8. Междисциплинарные связи**

![](_page_27_Picture_227.jpeg)

**Протокол** согласования рабочей программы с другими дисциплинами

# **Приложение 1**

# Лист периодических проверок рабочей программы

![](_page_28_Picture_239.jpeg)

![](_page_29_Picture_4.jpeg)

# **Приложение 2**

![](_page_30_Picture_79.jpeg)

# Лист изменений рабочей программы